# **Introduction to the reporting tool**

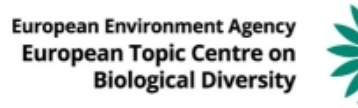

<span id="page-1-0"></span>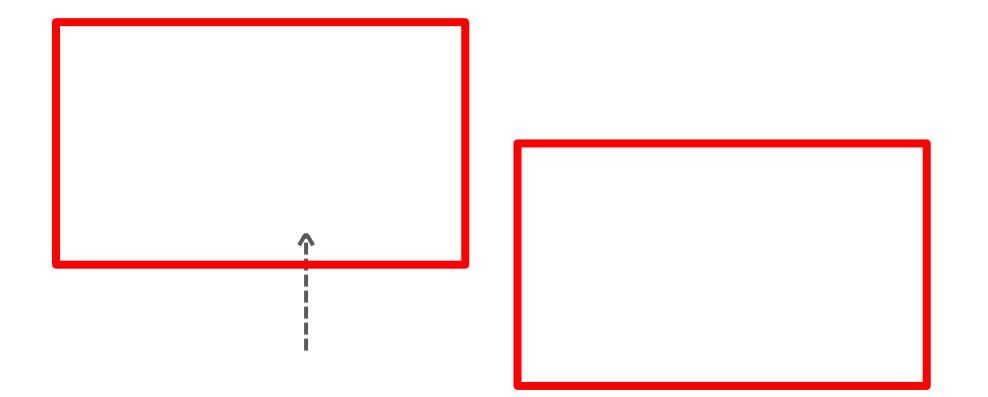

 $\mathbf{W}$ 

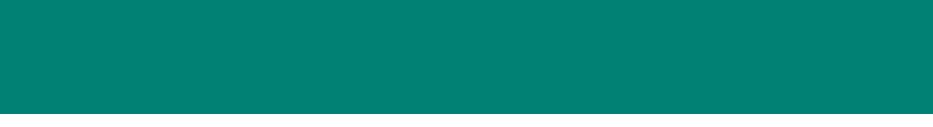

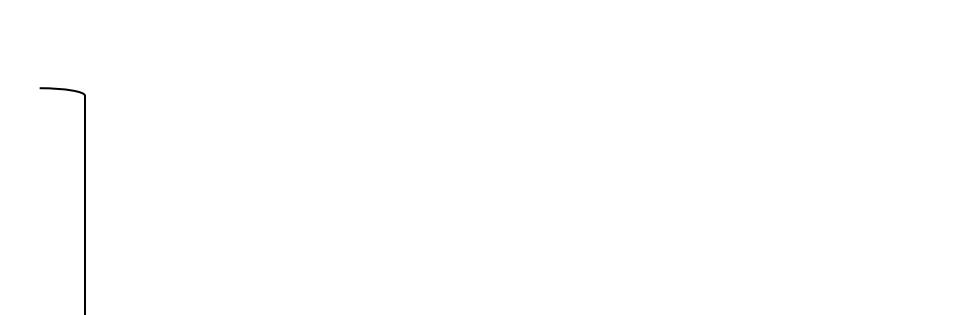

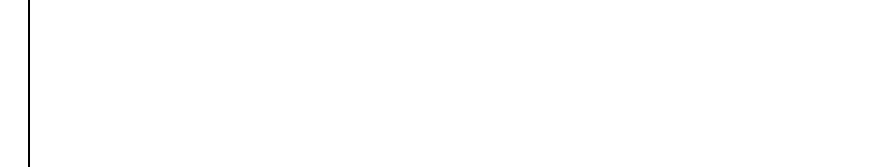

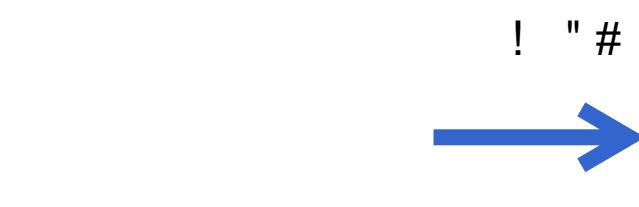

 $\boldsymbol{\mathrm{H}}$ 

# $\boldsymbol{\beta}$  $\frac{1}{2}$

 $\mathbf{u}$ 

Ţ

 $\boldsymbol{\theta}$ 

 $\frac{1}{2}$   $\frac{1}{2}$   $\frac{1}{2}$   $\frac{1}{2}$ 

 $\star$ 

 $\mathbf{u}$ 

 $8'$  (

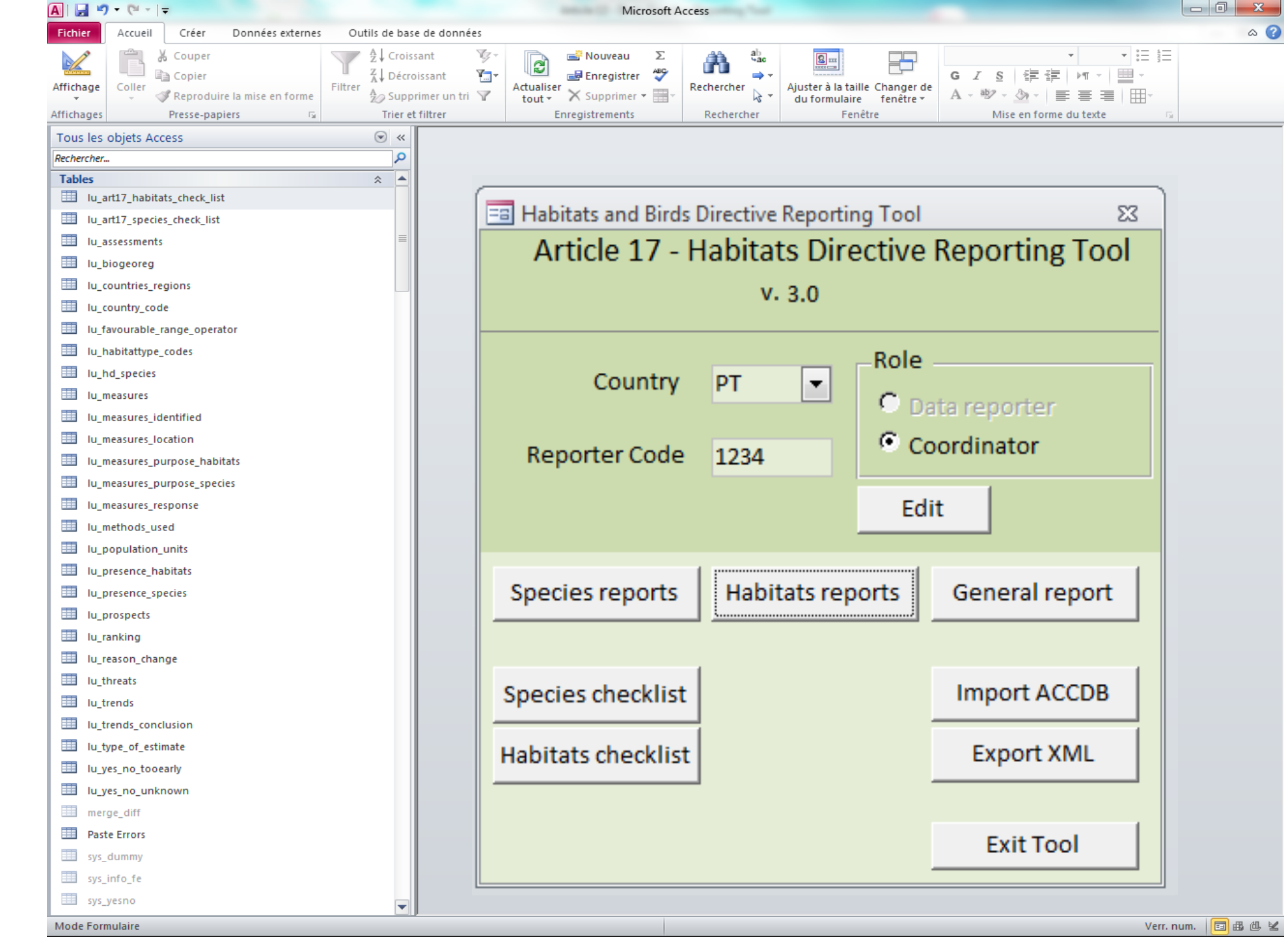

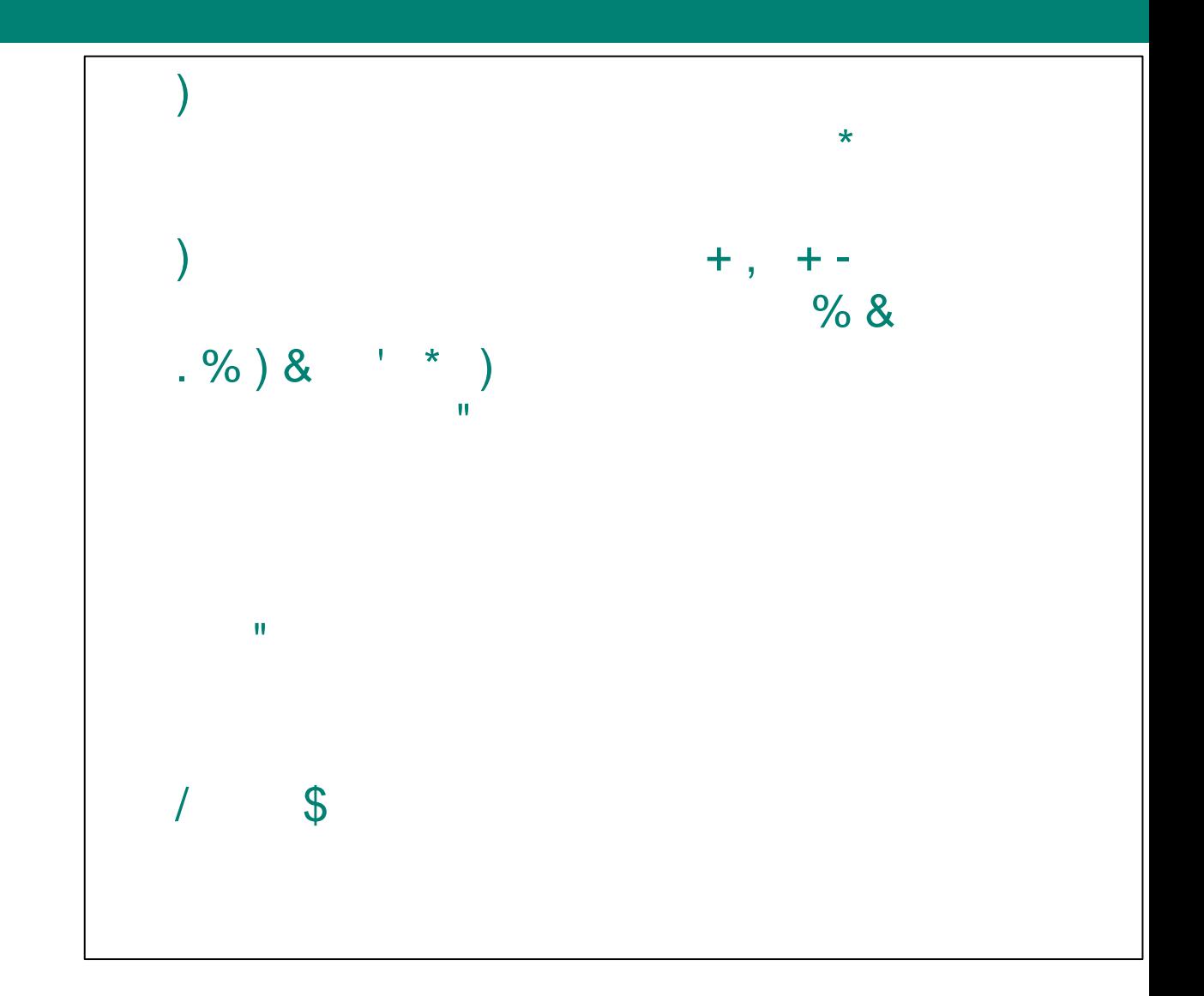

 $\blacksquare$ 

 $\mathbf{u}$ 

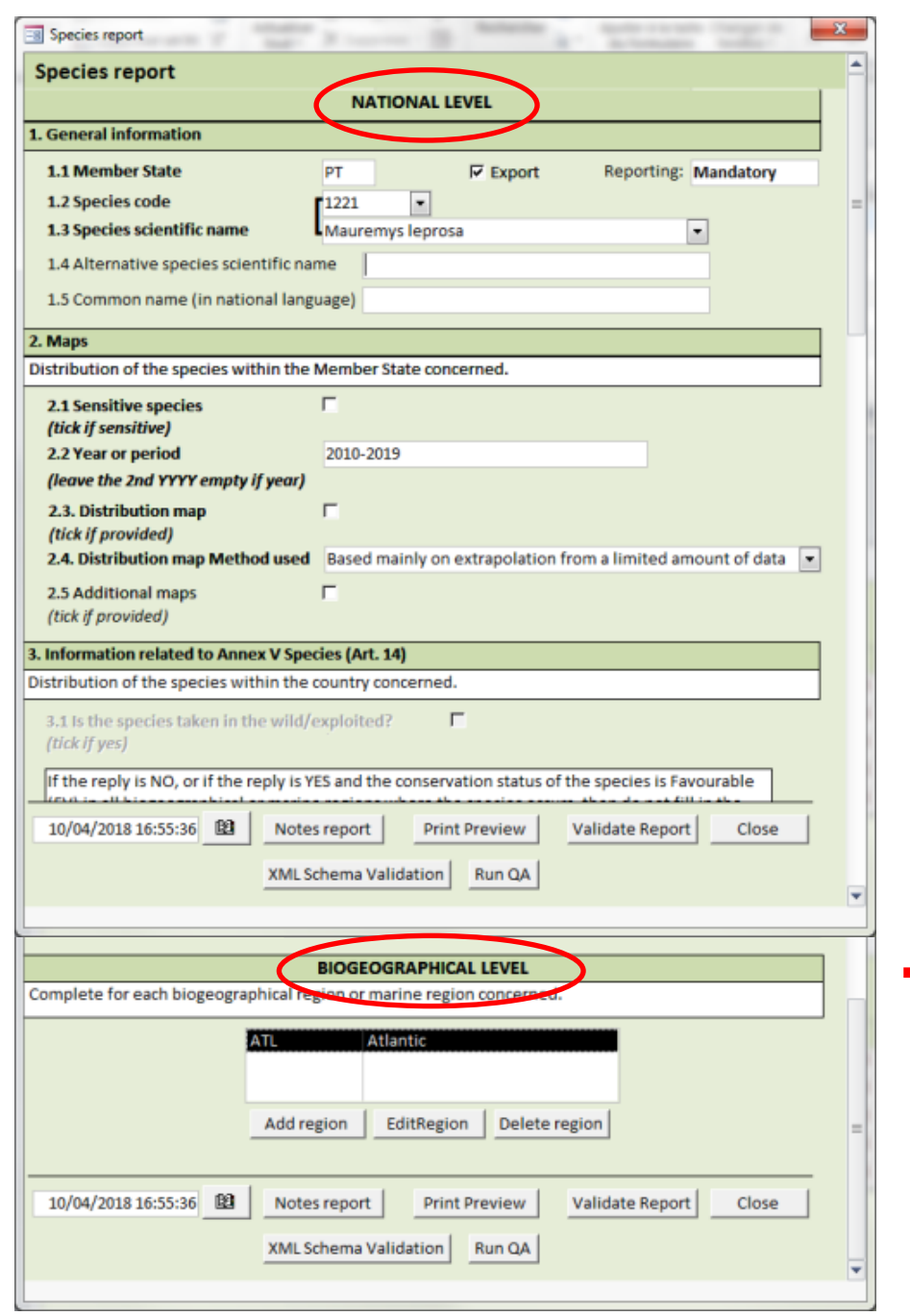

For editing the information on species and habitat there are two levels:

- 1. national level
- 2. biogeographical level

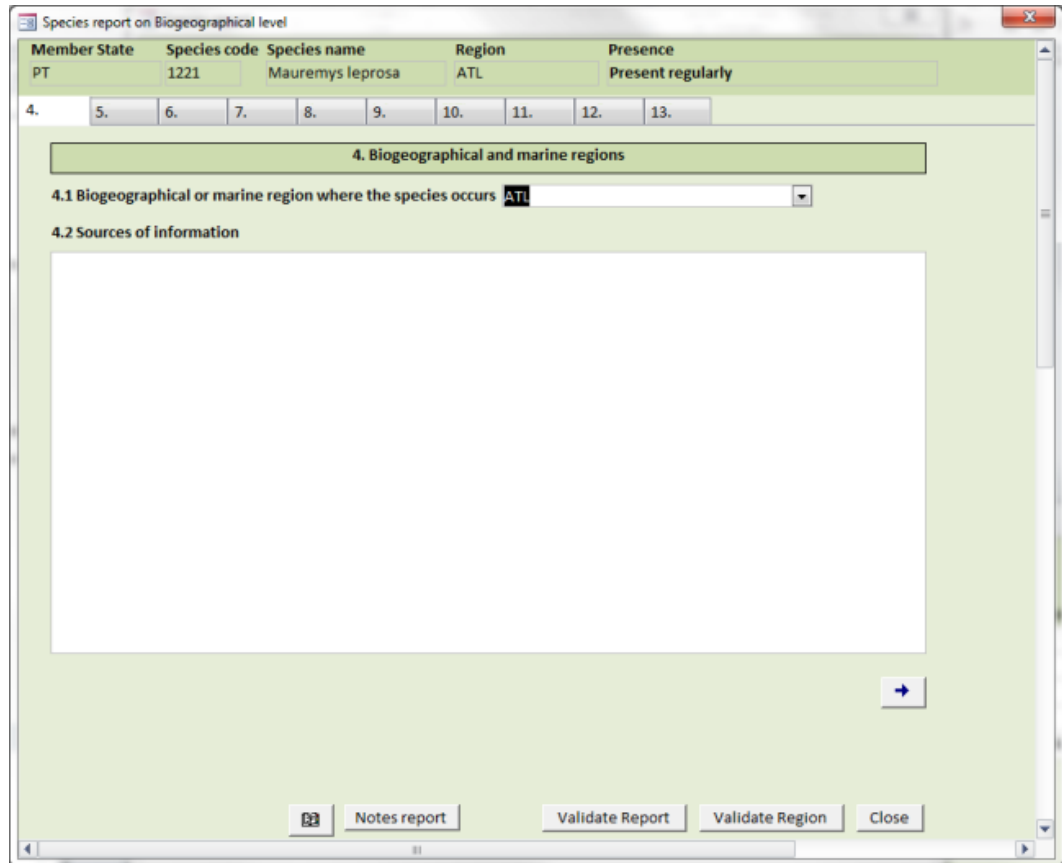

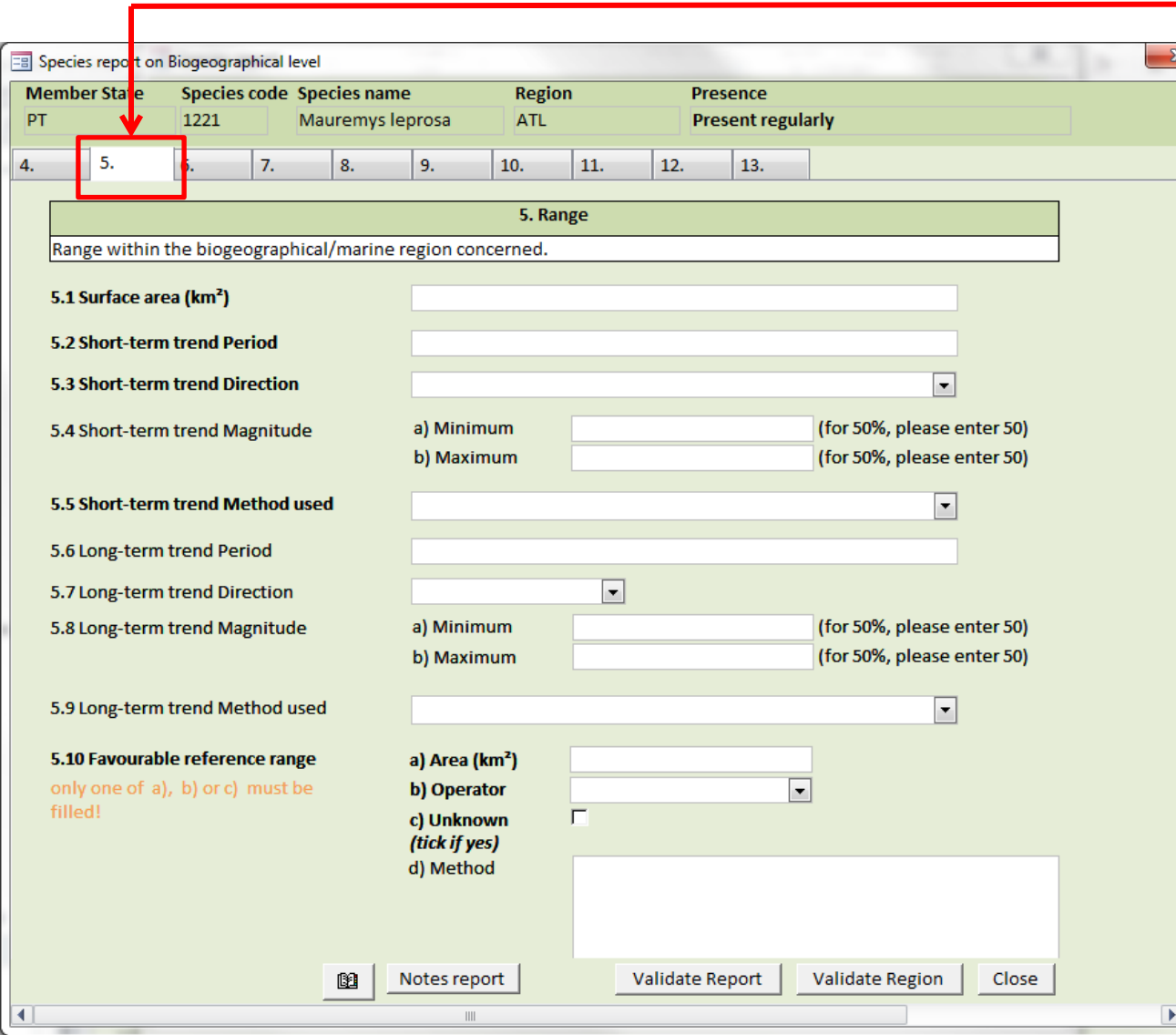

### Design of the forms reflects the report format

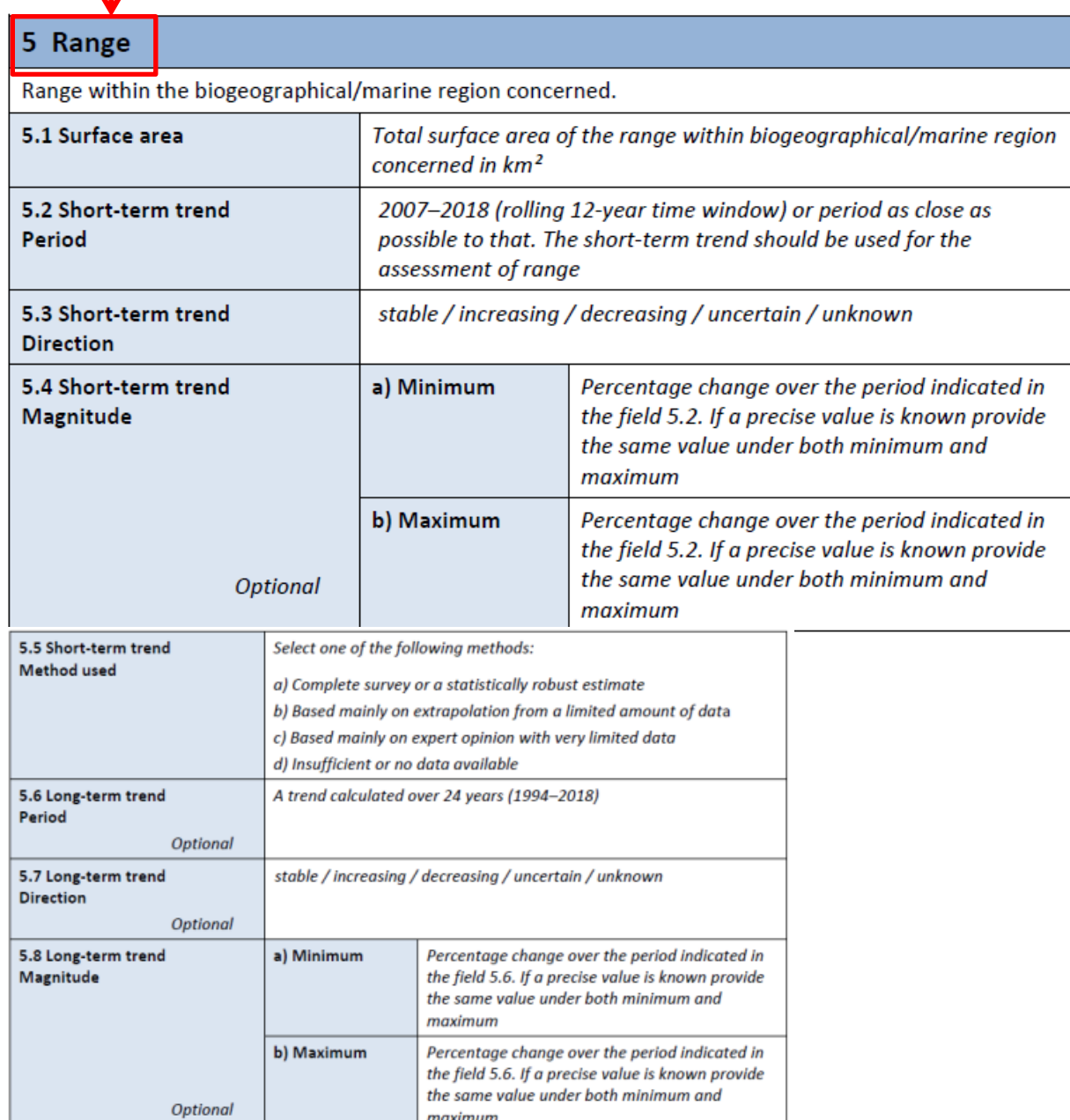

Many report fields have a fixed vocabulary (code lists) The values from these codes lists are displayed as drop-down lists

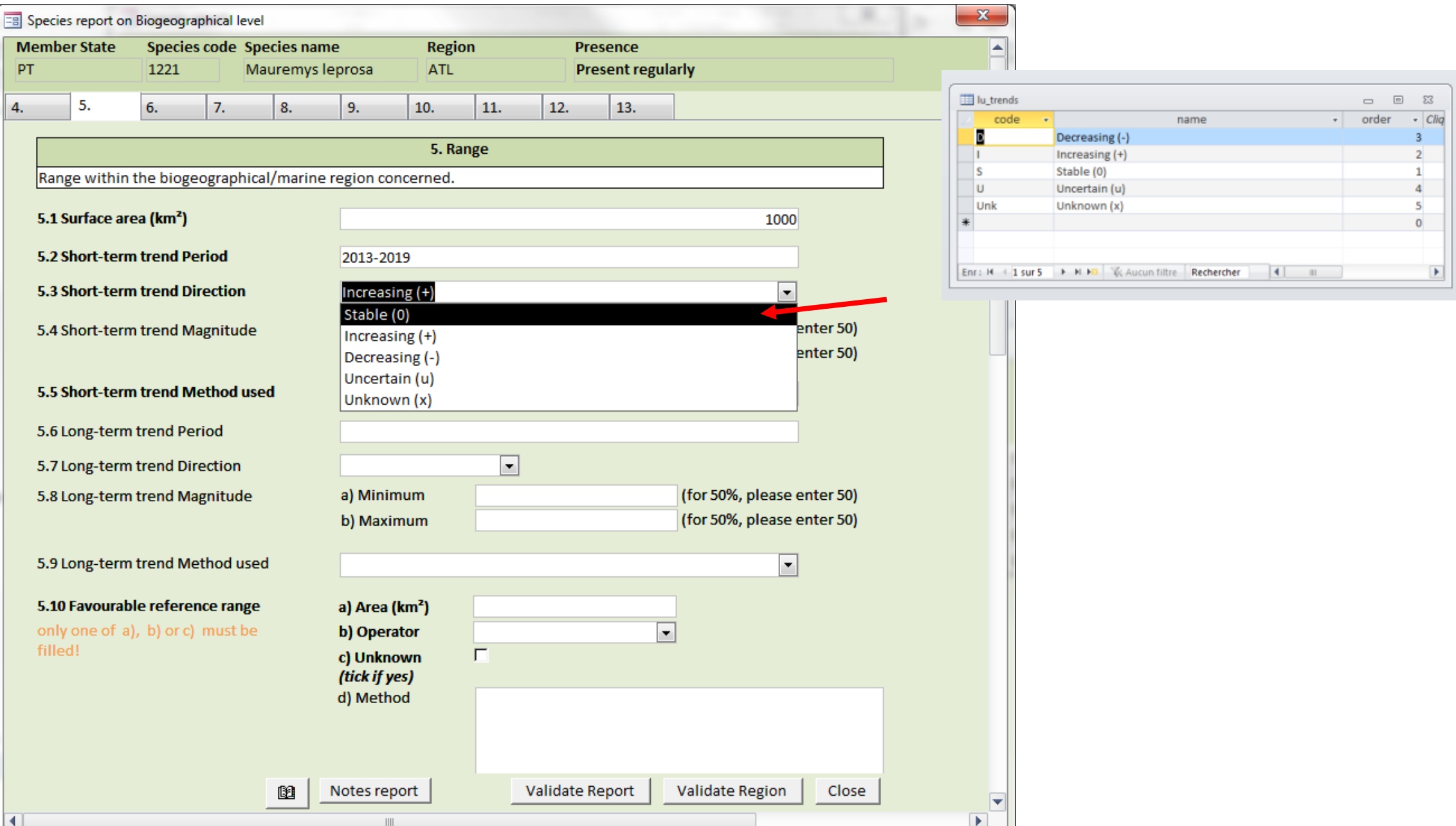

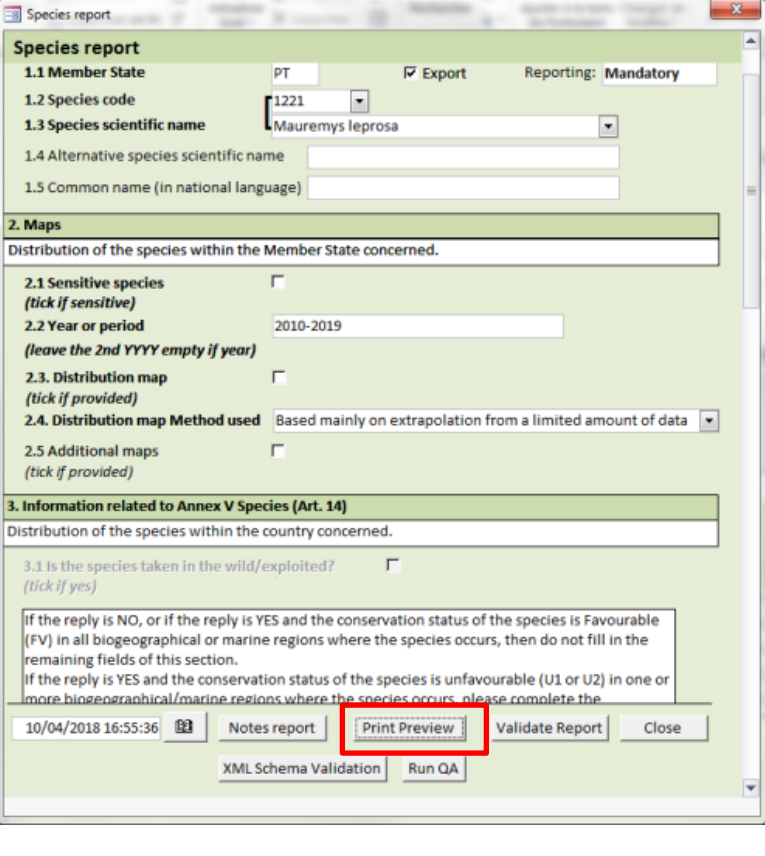

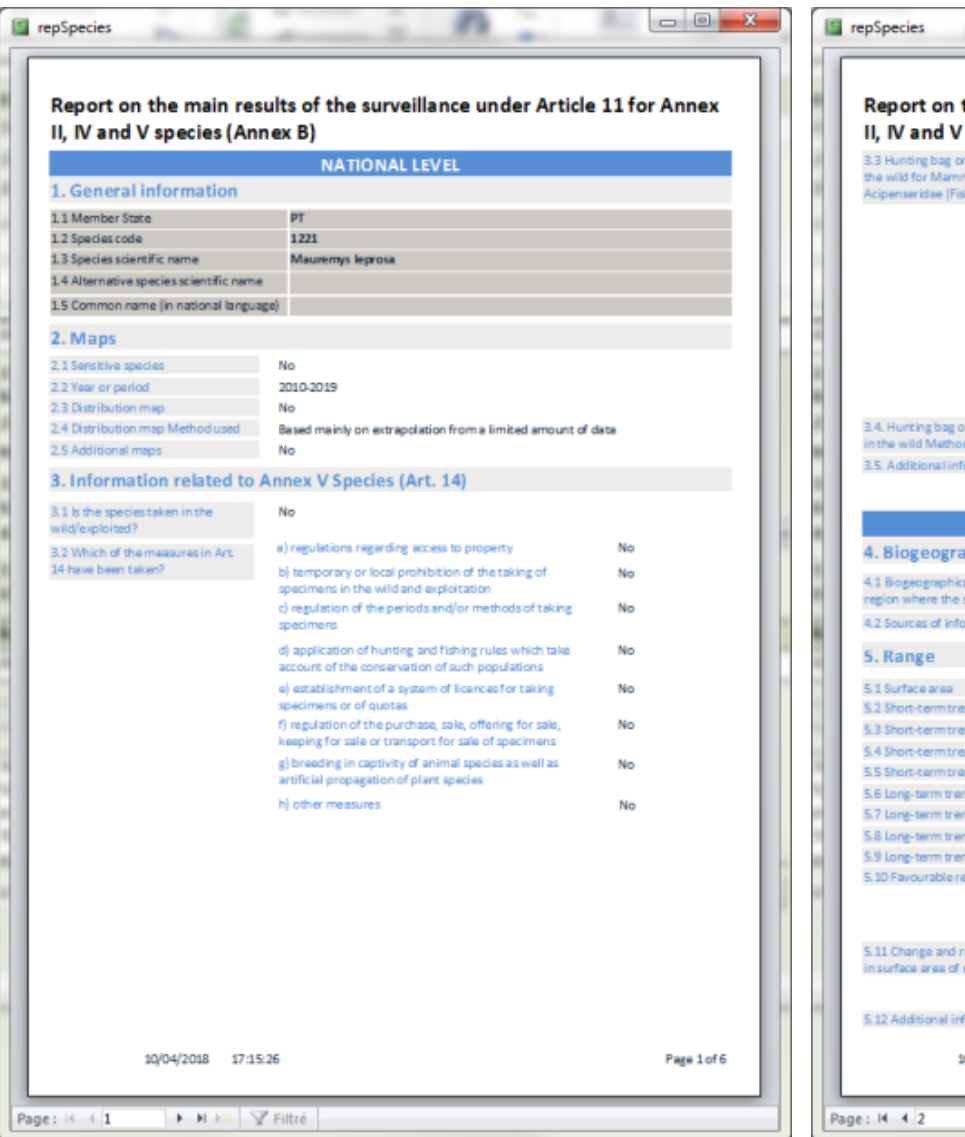

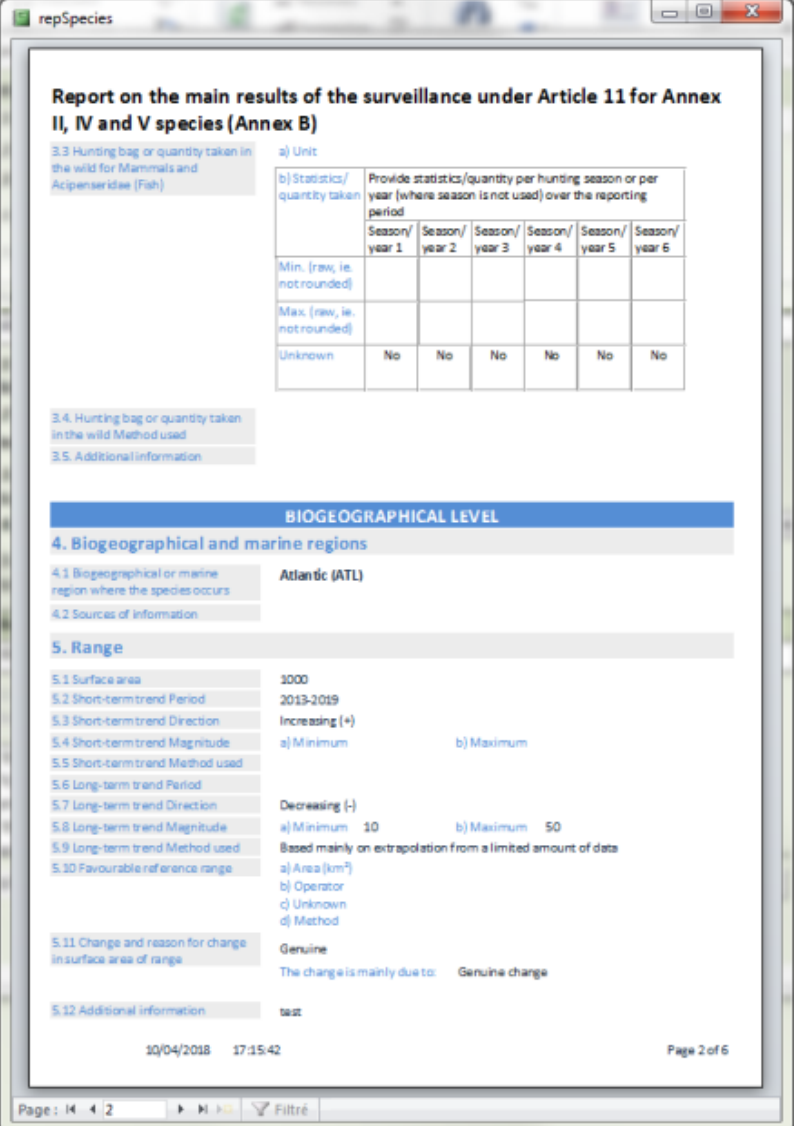

Function « Print Preview » : allows to check all information related to a selected species/habitat in a single document

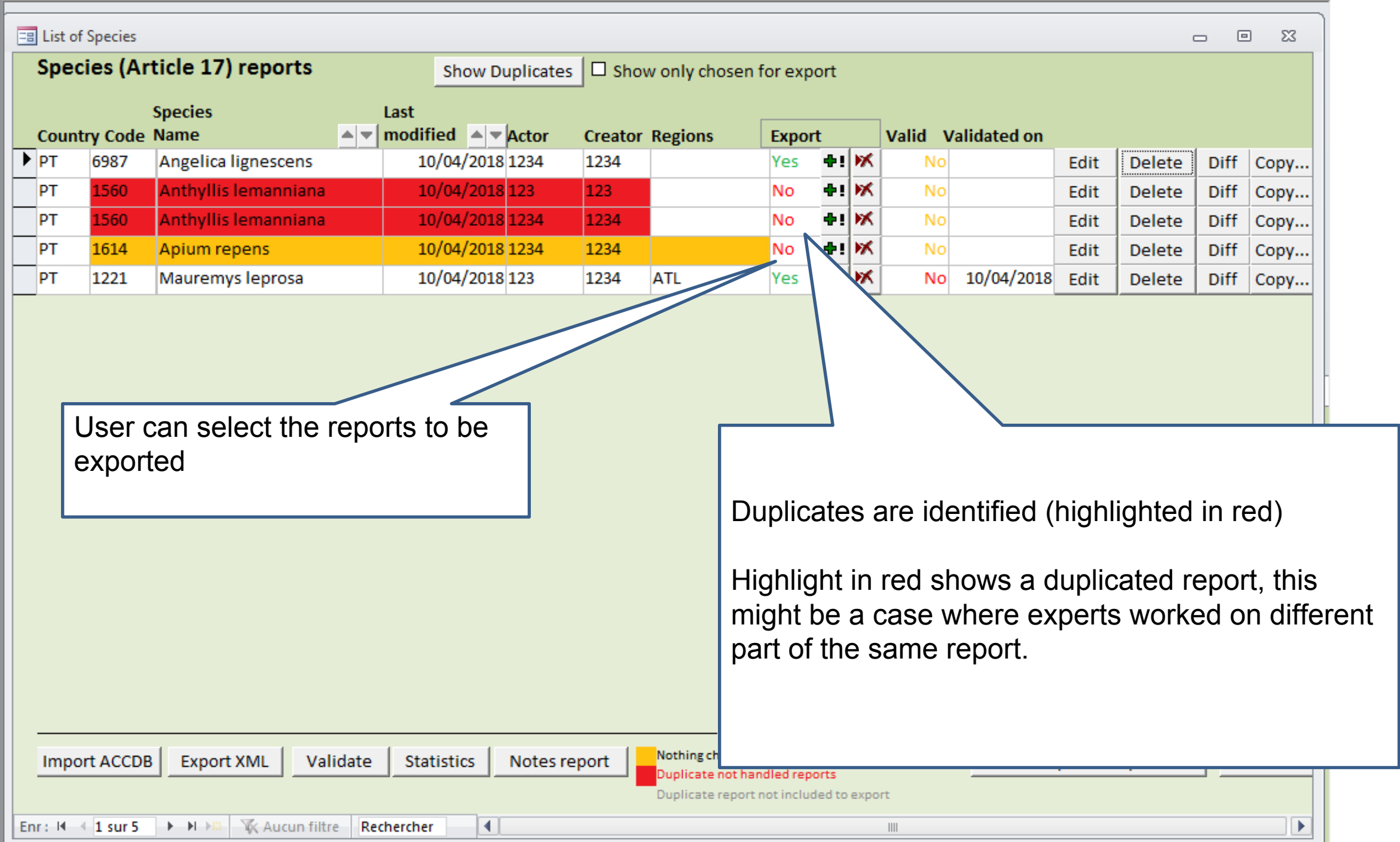

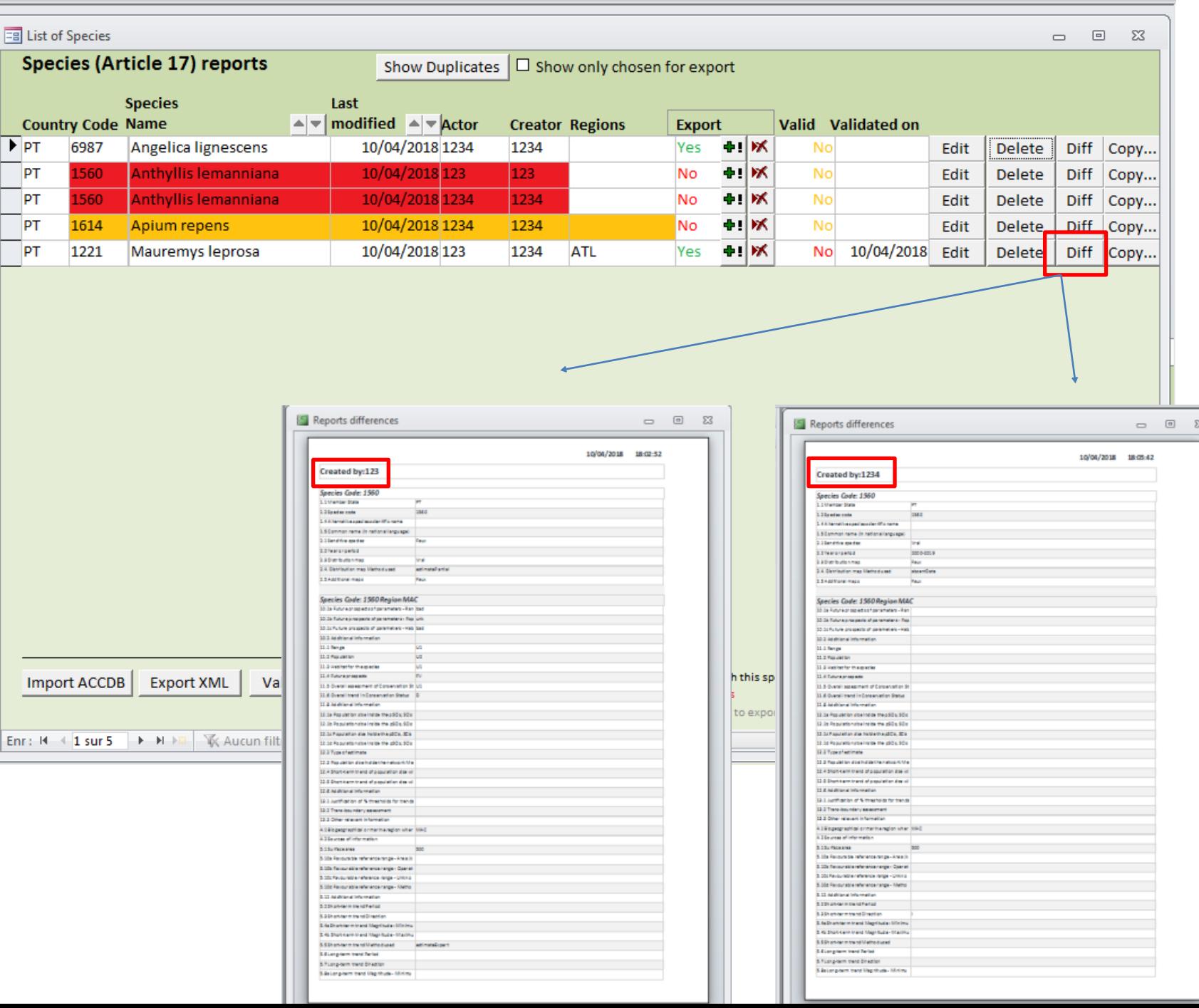

### The difference between two reports can be identified

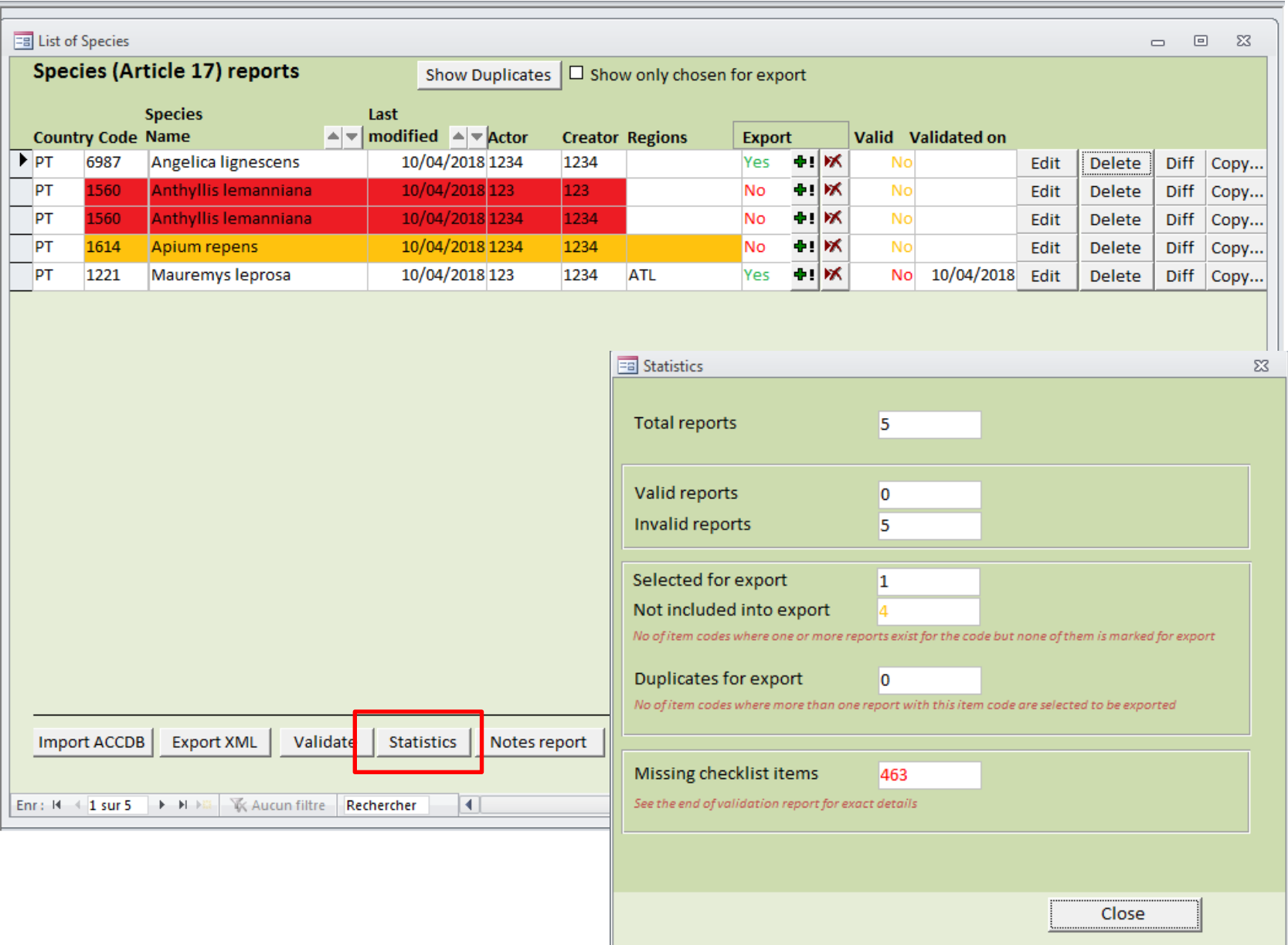

Statistics for regional reports can be generated to keep the overview on:

- number of valid reports
- number of reports
- number of duplicates
- missing checklist items

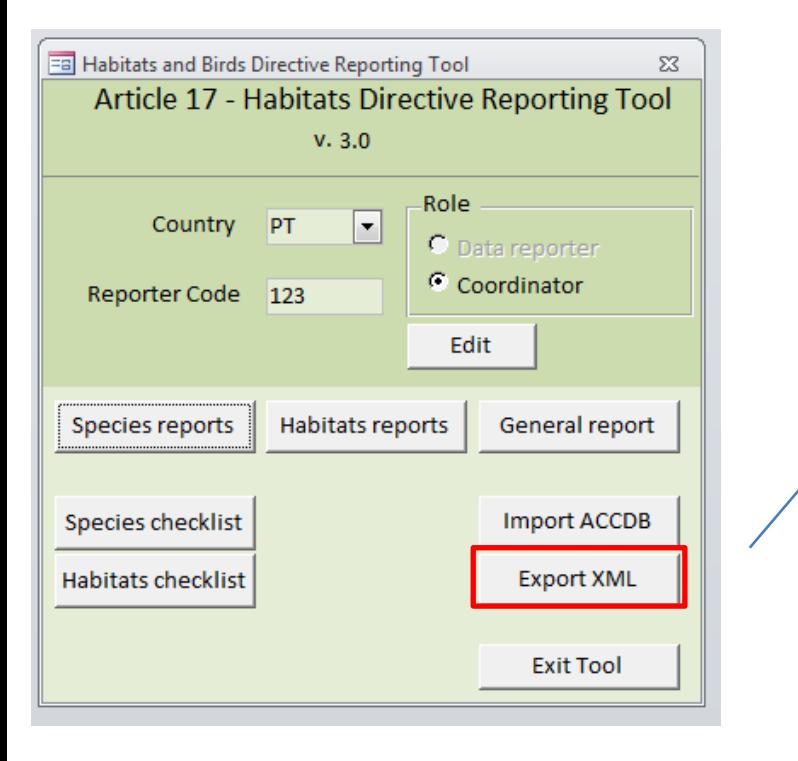

#### By means of the reporting tool the xml files can be generated.

These xml files need then be Uploaded to CDR/Reportnet

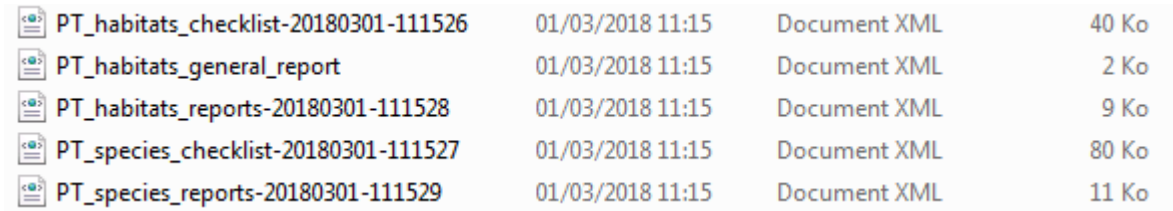

XML

-range\_trend\_long\_magmtude\_mm>10-7range\_trend\_long\_magmtude\_mm> <range\_trand\_long\_magnitude\_max>50</range\_trand\_long\_magnitude\_max> <range\_trend\_long\_magnutde\_max>av</range\_trend\_iong\_magnutde\_max><br><range\_trend\_long\_mathod desc="Based mainly on extrapolation from a limited amount of data">estimatePartial</range\_trend\_long\_method> <complementary\_favourable\_range/> <complementary favourable range op desc=""/> <complementary\_favourable\_range\_unknown/> <complementary\_favourable\_range\_method/> <range\_reasons\_for\_change><br><no\_change>false</no\_change> <genuine>true</genuine><br><knowledge>false</knowledge> <method>false</method> «no\_info>false</no\_info><br>«main\_reason desc="Genuine change">genuine</main\_reason><br>«/range\_reasons\_for\_change> <range\_info>test</range\_info> <population\_date/> <population\_size\_unit desc="number of subadults">subadults=/population\_size\_unit> <population\_size\_min/ «population size max/>  $\epsilon$ population size/> <population\_estimate\_type\_desc="Multi-year\_mean">mean</population\_estimate\_type> <population\_alt\_size\_unit desc="number of breeding females">bfemales</population\_alt\_size\_unit> ≤population alt size⊱100 ≤/population alt size> spopulation\_alt\_estimate\_type\_desc="Best\_estimate">estimate-(/population\_alt\_estimate\_type> spopulation method desc="Based mainly on extrapolation from a limited amount of data"> estimatePartial s/population\_method> <population\_trend\_period/> <population\_trend desc=""/> >population\_trend\_magnitude\_min/><br><population\_trend\_magnitude\_max/> <population\_trend\_magnitude\_ci/> <population\_trend\_method desc=""/> <population\_trend\_long\_period/> <population\_trend\_long\_period><br><population\_trend\_long desc="Increasing (+)">I</population\_trend\_long><br><population\_trend\_long\_magnitude\_min/> «population trend long magnitude max/> <population\_trend\_long\_magnitude\_ci/> <population\_trend\_long\_method desc=""/> <complementary\_favourable\_population/><br><complementary\_favourable\_population\_unit desc=""/> <complementary\_favourable\_population\_op desc=""/> <complementary\_favourable\_population\_unknown/> <complementary\_favourable\_population\_method/> <population\_reasons\_for\_change> <no\_change>false</no\_change> <genuine>false</genuine> <knowledge>false</knowledge> <method > false </method > <no\_info>false</no\_info> <main\_reason desc=""/> </population\_reasons\_for\_change> <population\_info/><br><habitat\_sufficiency\_occupied\_desc="No">N</habitat\_sufficiency\_occupied> shabitat\_sufficiency\_unoccupied desc="No">N</habitat\_sufficiency\_unoccupied><br><habitat\_sufficiency\_unoccupied desc="No">N</habitat\_sufficiency\_unoccupied><br><habitat\_trend\_neriod/><br><habitat\_trend\_neriod/>

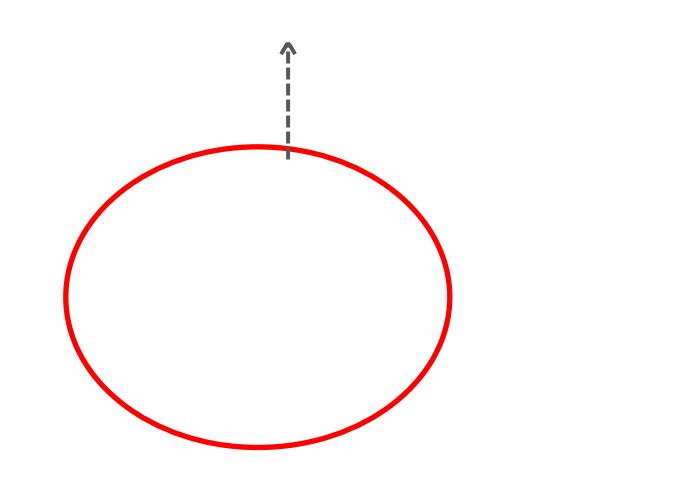

 $\mathbf{W}$ 

 $12$